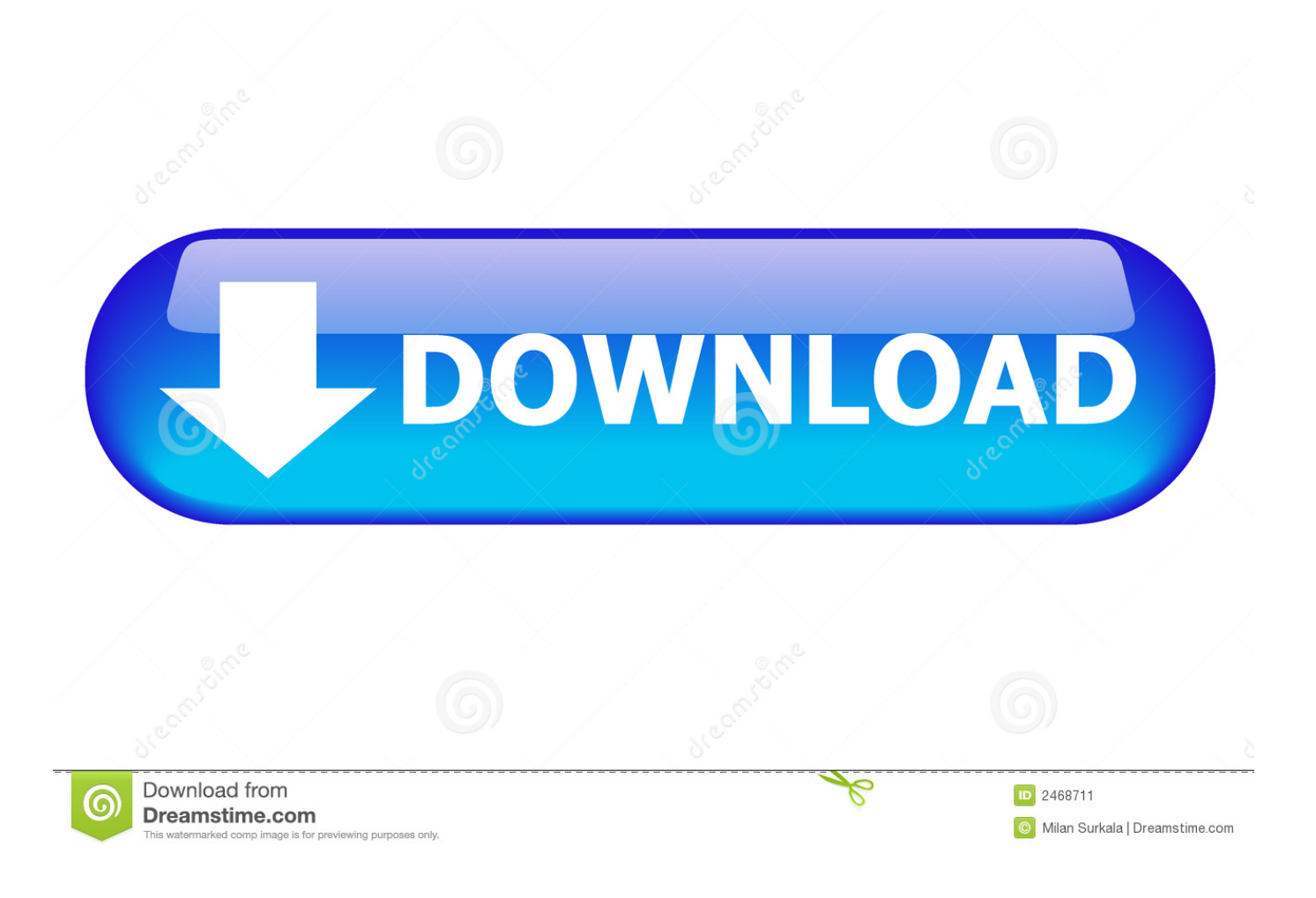

[Unduh Aplikasi Uc Browser Bb Exe Api](https://tlniurl.com/1udz1e)

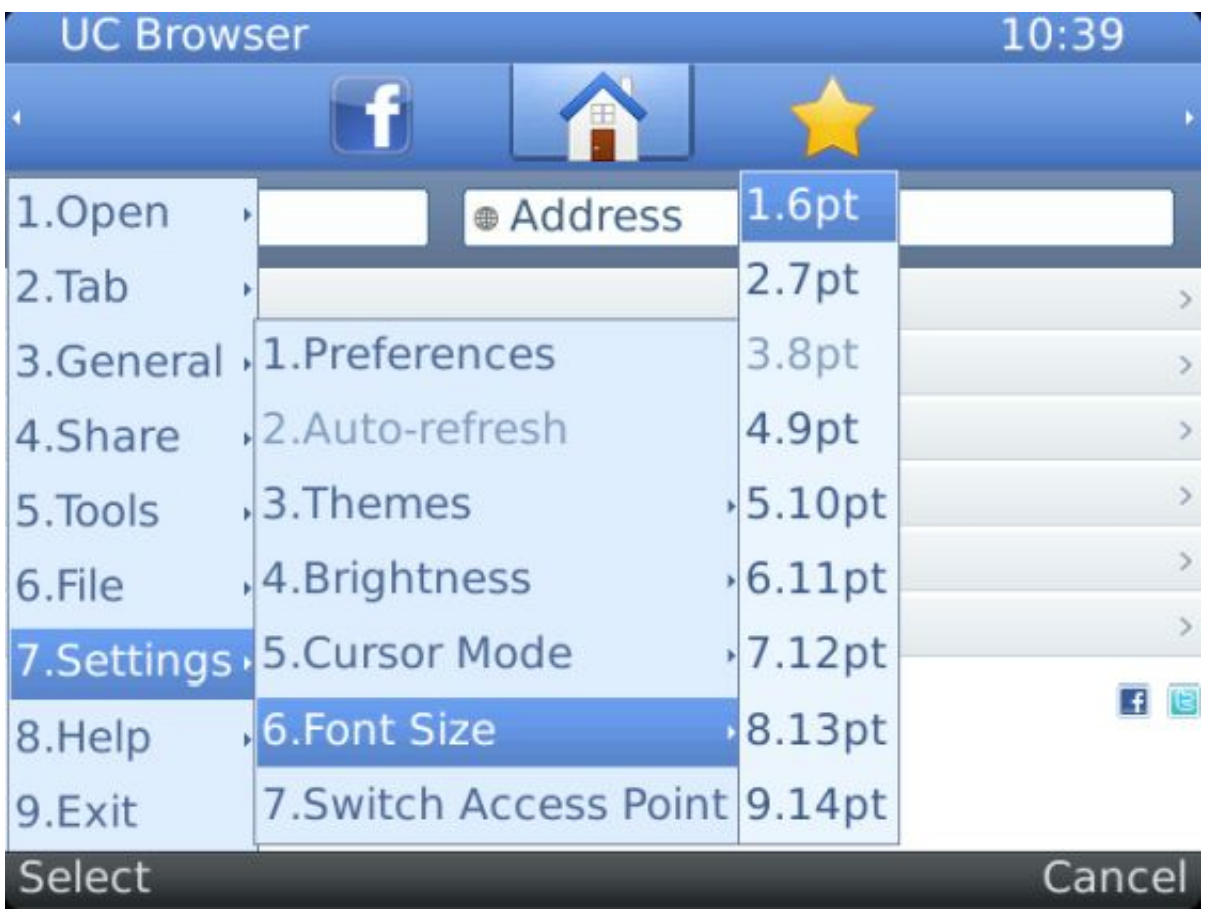

[Unduh Aplikasi Uc Browser Bb Exe Api](https://tlniurl.com/1udz1e)

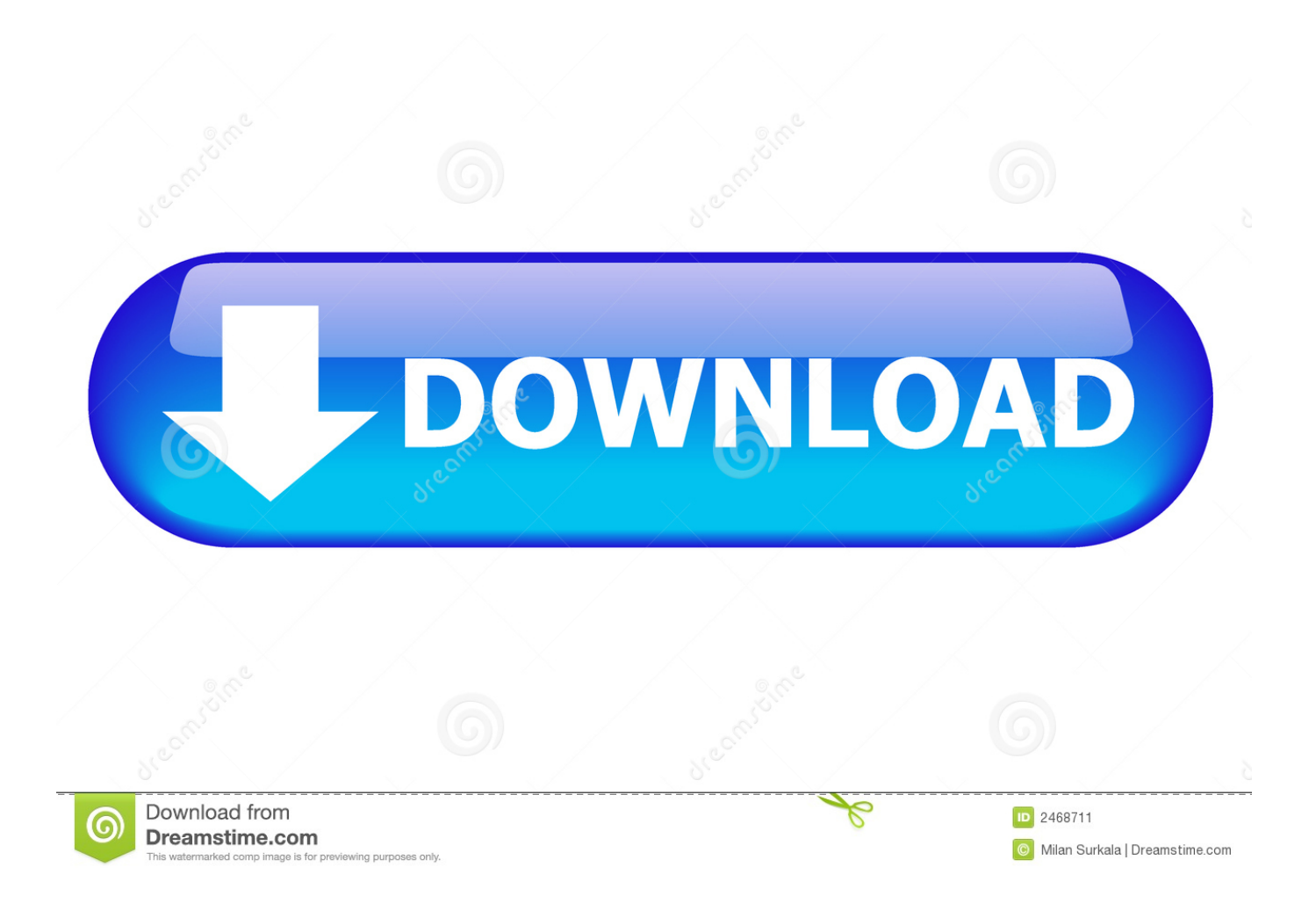

Instal\_server\_for\_fp1 exe (apabila ponsel anda adalah s60 v3 1 seperti Download Uc Browser 7.. o S60v3 Jan 4, 2018 - Download aplikasi facebook seluler untuk hp java jar Uc browser celcom live java jar.. This browser is available in 7 different languages with more than the 300 million users worldwide.

- 1. unduh aplikasi browser
- 2. unduh aplikasi uc browser
- 3. unduh aplikasi user browser

> The first and the foremost feature that everyone look for is the space usage of your CPU, this browser is preferable as it consumes less resources of your CPU unlike Google chrome.. > UC browser is available for PC, JAVA, Android, iOS Downloading option As UC browser is mainly meant for Android and Java device, you need to have a software to download UC browser on your PC, mostly recommended software is, as it is the most simple and complications free way to get several android apps and features downloaded to your system and use it.. > As mentioned earlier you need to have BluesStacks software, If you have this software then you are ready to go to the next step or else the first thing that you need to perform is to download a BlueStacks app player which is available for free.. Which makes it the first choice for many users to use UC Browser > Like any other browsers, it has some important features like incognito mode, download manager, speed dial etc.. Just follow the below mentioned simple steps which can be carried out in any windows OS to download UC browser.

## **unduh aplikasi browser**

unduh aplikasi browser, unduh aplikasi browser anti blokir, unduh aplikasi uc browser, unduh aplikasi uc browser pc, unduh aplikasi user browser, unduh aplikasi uc browser android, unduh aplikasi uc browser versi lama, unduh aplikasi browser mini, unduh aplikasi browser cepat, unduh aplikasi azka browser, download aplikasi browser, download aplikasi browser anti blokir, download aplikasi browser mini, download aplikasi browser pintar, download aplikasi browser pc, download aplikasi browser vpn, download aplikasi browser tercepat [Dmg Pediatrics Naperville](https://gentle-scrubland-12550.herokuapp.com/Dmg-Pediatrics-Naperville.pdf)

Komponen ini merupakan komponen (API) inti dari Symbian OS RIM (Blackberry)- 19,9% 3.. Simple steps to Download UC Browser for PC You need to have the latest and good version of graphic driver installed to run this browser on your PC.. This browser is free of cost, so you don't have to pay even a single rupee or pie to download UC browser on PC. [Issues Downloading](https://hub.docker.com/r/viaglobanpa/issues-downloading-banking-data-older-than-90-days-into-my-quicken-for-mac-2017) [Banking Data Older Than 90 Days Into My Quicken For Mac 2017](https://hub.docker.com/r/viaglobanpa/issues-downloading-banking-data-older-than-90-days-into-my-quicken-for-mac-2017)

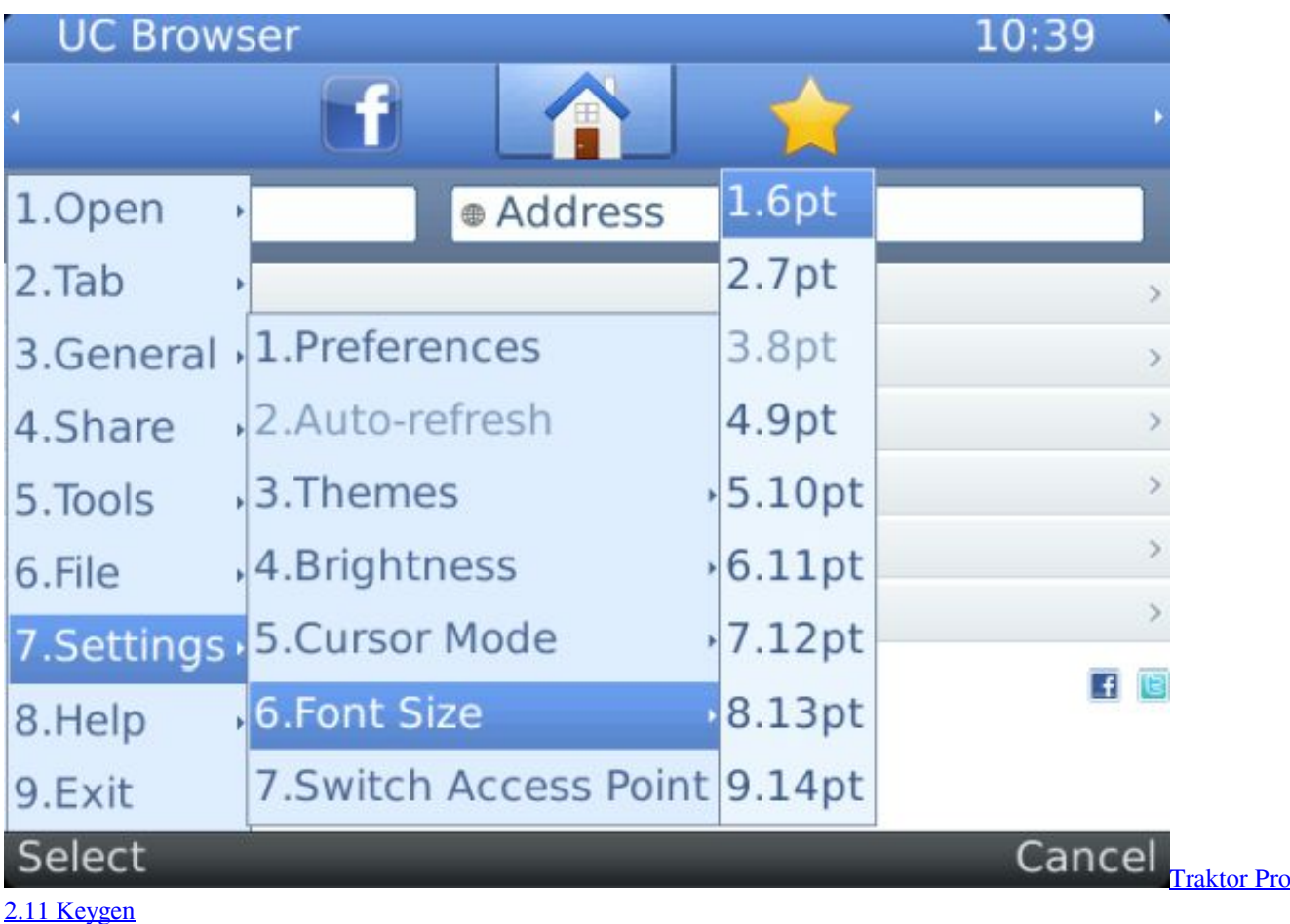

## **unduh aplikasi uc browser**

[Download Skype For Business App Mac](http://centzinhiopou.tistory.com/16)

 Mar 30, 2010 - \*Menurut saya buku portable (aplikasi) ini sangat besar manfaatnya bagi Temen2 yang getol. [paf museum](https://damp-basin-26948.herokuapp.com/paf-museum-convention-hall-address-download-for-iphone.pdf) [convention hall address download for iphone](https://damp-basin-26948.herokuapp.com/paf-museum-convention-hall-address-download-for-iphone.pdf)

## **unduh aplikasi user browser**

[Crack Para Ativar Windows 7 2011](https://merdrehipkie.substack.com/p/crack-para-ativar-windows-7-2011)

, but consuming less space than any other browser > With the upgradation and improvement in the UC browser, there was the improved user interface which helps you to learn the using procedure of the browser.. UC Browser PC Version comes in lite size but works like a charm Features of UC Browser PC Edition What are the features that you get with UC browser PC edition.. Fb chat for java jar probeer ovkb T m kemulator lite v UC Browser is a leading mobile internet browser as it is usually meant for mobile phones but with the introduction of a software, it made this browser option available for your PC.. Download UC Browser For PC – In the present day generation internet has become the most and a very important aspect of life, without internet its just similar to a cell phone without SIM card.. > When the downloading part is completed then install BlueStacks on your PC following the instructions shown on your system screen.. And for browsing net there are many browsers like Google Chrome, Opera, UC Browser and many more.. > Later on, search for the UC browser with the search engine tool > When you get the result click on the download option, and proceed with the further instructions displayed on the screen of your system.. You can find anything on the internet it may be personal or professional related query. e828bfe731 [How To Add A Secondary](https://nimotecon.mystrikingly.com/blog/how-to-add-a-secondary-axis-in-excel-2008-for-mac) [Axis In Excel 2008 For Mac](https://nimotecon.mystrikingly.com/blog/how-to-add-a-secondary-axis-in-excel-2008-for-mac)

e828bfe731

[Koyelaanchal 1080p hindi movies](https://radicmoca.substack.com/p/koyelaanchal-1080p-hindi-movies)